#### **Výukový materiál zpracovaný v rámci operačního programu Vzdělávání pro konkurenceschopnost**

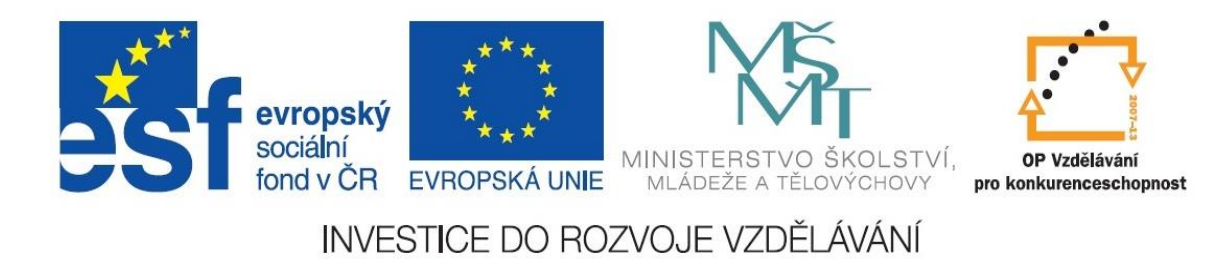

 **Registrační číslo: CZ.1.07/1. 5.00/34.0084**

 **Šablona: III/2 Inovace a zkvalitnění výuky prostřednictvím ICT** 

 **Sada: 3 C** 

 **Číslo: VY\_32\_INOVACE\_IKT\_3ROC\_20**

#### **Vlastnosti – písmo, font**

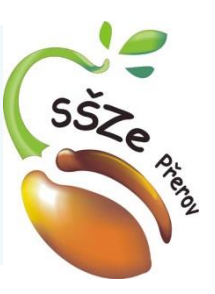

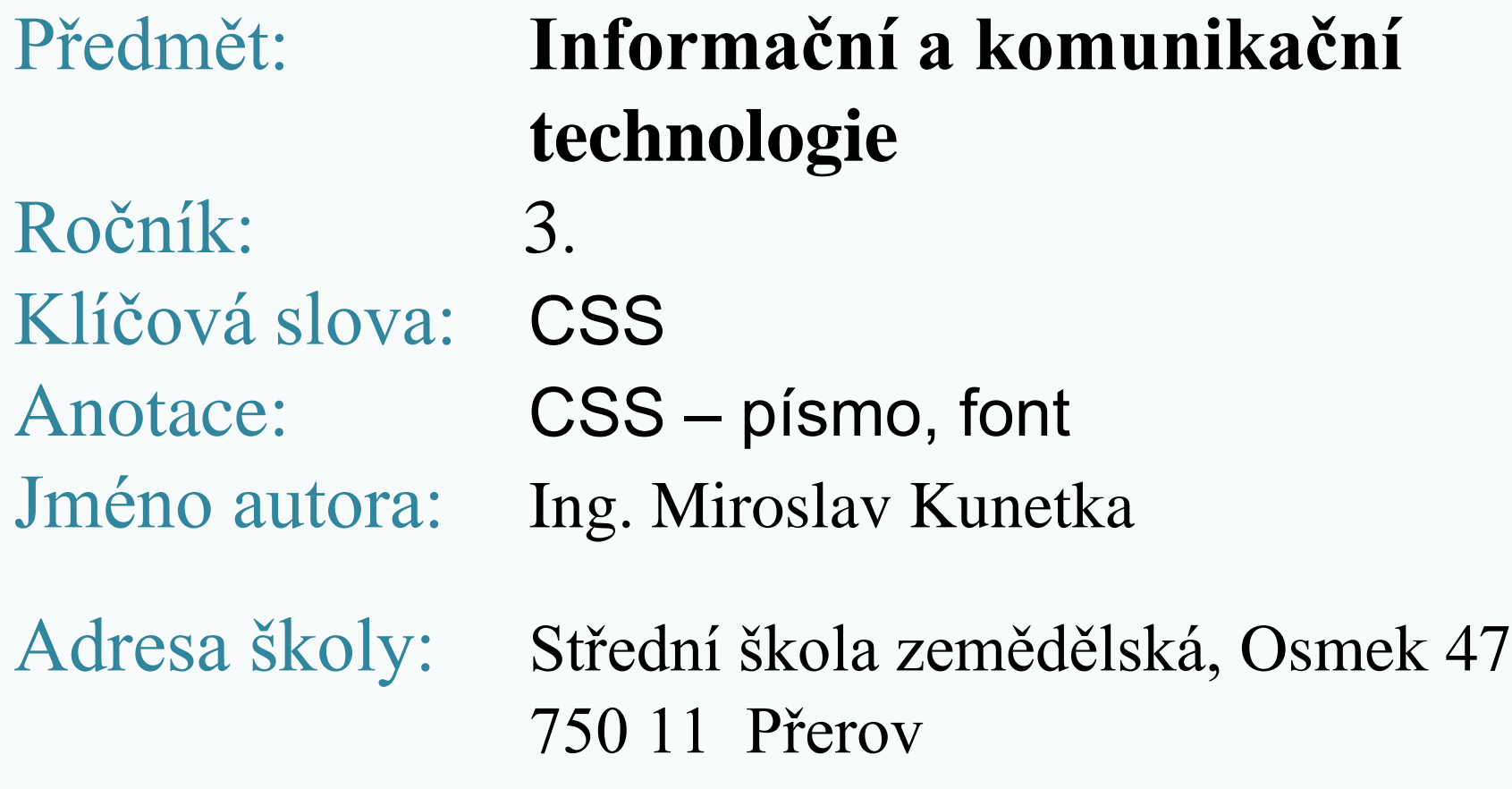

# Vlastnosti

#### Vlastnosti se dělí do skupin

- Barvy a pozadí
- Font, písmo
- Text, odstavec
- Velikost, obtékání
- Okraje
- Rámečky
- Odrážky, číslování
- Pozicování
- Tabulky
- Ostatní

# Font, písmo

#### Do skupiny patří:

- font-family druh písma, font zadává se více písem, postupně se berou od prvního
- font-style styl písma (normální, kurzíva, oblique)
- font-variant varianta fontu (normal, smallcaps)
- font-size velikost písma, více možností zadávání

# Font, písmo

#### Do skupiny patří:

- font-weight tloušťka písma (normal, bold, vyjádřený číslem 100 – 900)
- font zadání všech vlastností najednou
- text-shadow stínování písma

### font-size

#### Slouží k nastavení velikosti písma:

- Pomocí textových označení
- Pomocí tiskové velikosti
- Pomocí bodů (pixelů)
- Procenty

• font-size

**<h1>Nadpis stránky</h1> <p style="font-style:italic; fontsize:xx-small"> První odstavec pro testování**

#### Nadpis stránky

První odstavec pro testování charakteristik písma. Tento text je celkem nesmyslný, slouží je k tomu, a

Výlov Hradeckého rybníka v Tovačově proběhl ve dnech 20. a 21. uvízli především kapři, amuři a také tolsojbici bílí. Z dravých ryb pa

Počasí letošnímu výlovu přálo, byl pěkný a slunečný den. To MNOHO, TAKŽE PLNO BYLO I U STÁNKŮ S OBČERSTVENÍM I DALŠÍM ZBOŽ

• font-size

**<h1>Nadpis stránky</h1> <p style="font-style:italic; fontsize:xx-large"> První odstavec pro testování**

#### Nadpis stránky

První odstavec pro testo písma. Tento text je celke je k tomu, abychom si uk na odstavci. Proto v dalš text z Tovačova

Výlov Hradeckého rybníka v Tovačově proběhl ve dnech 20. a 21.10.2012. uvízli především kapři, amuři a také tolsojbici bílí. Z dravých ryb pak předev

• font-size

**<h1>Nadpis stránky</h1> <p style="font-style:italic"; font-size:14pt"> První odstavec pro testování**

#### Nadpis stránky

První odstavec pro testování charakteris ukázali vlastnosti písma na odstavci. Pr

Výlov Hradeckého rybníka v Tovačově proběhl ve uvízli především kapři, amuři a také tolsojbici bílí.

POČASÍ LETOŠNÍMU VÝLOVU PŘÁLO, BYL PĚKNÝ A SL MNOHO, TAKŽE PLNO BYLO I U STÁNKŮ S OBČERSTVE

• font-size

**</p> <p style="font style:oblique; font-size:14px"> Výlov Hradeckého rybníka**

#### Nadpis stránky

První odstavec pro testování charakteristi ukázali vlastnosti písma na odstavci. Pro

Výlov Hradeckého rybníka v Tovačově proběhl ve uvízli především kapři, amuři a také tolsojbici bílí. Z

POČASÍ LETOŠNÍMU VÝLOVU PŘÁLO, BYL PĚKNÝ A SLU MNOHO, TAKŽE PLNO BYLO I U STÁNKŮ S OBČERSTVEN

• font-size

**</p> <p style= "font-variant:smallcaps; font-size=150%"> Počasí letošnímu výlovu**

#### **Nadpis stránky**

První odstavec pro testování charakteristik písma. Tento te ukázali vlastnosti písma na odstavci. Proto v dalším textu

Výlov Hradeckého rybníka v Tovačově proběhl ve dnech 20. a 21.10.20 uvízli především kapři, amuři a také tolsojbici bílí. Z dravých ryb pak pře

POČASÍ LETOŠNÍMU VÝLOVU PŘÁLO, BYL PĚKNÝ A SLU NÁVŠTĚVNÍKŮ, KTERÝCH PŘIŠLO VELMI MNOHO, TAKŽE ZBOŽÍM.

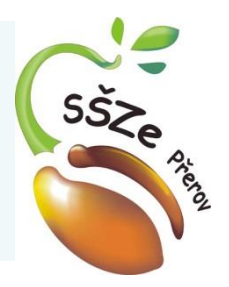

# **Použité zdroje**

*Autorem materiálu a všech jeho částí, není-li uvedeno jinak, je Ing. Miroslav Kunetka Financováno z ESF a státního rozpočtu ČR.*